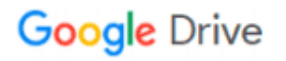

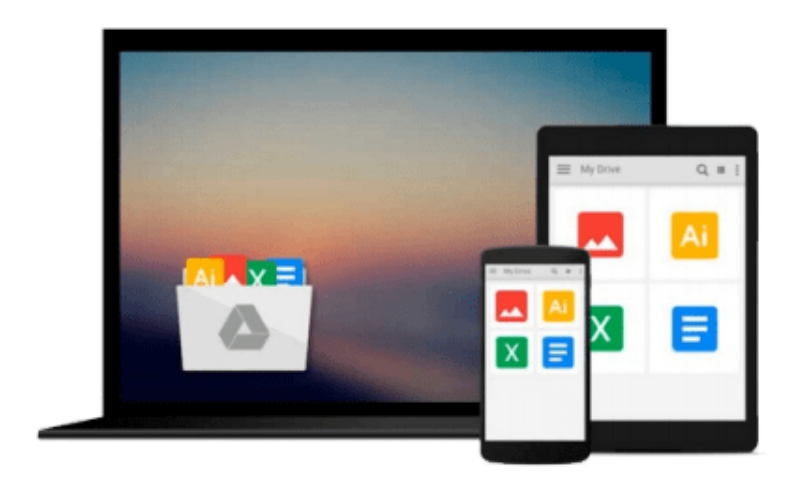

 $\equiv$ 

# **Learn C on the Mac: For OS X and iOS**

*David Mark, James Bucanek*

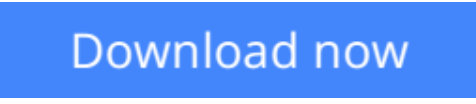

[Click here](http://toolbook.site/go/read.php?id=1430245336) if your download doesn"t start automatically

## **Learn C on the Mac: For OS X and iOS**

David Mark, James Bucanek

**Learn C on the Mac: For OS X and iOS** David Mark, James Bucanek Considered a classic by an entire generation of Mac programmers, Dave Mark's Learn C on the Mac has been updated for you to include Mac OS X Mountain Lion and the latest iOS considerations.

*Learn C on the Mac: For OS X and iOS, Second Edition* is perfect for beginners learning to program. It includes contemporary OS X and iOS examples! This book also does the following:

- Provides best practices for programming newbies
- Presents all the basics with a pragmatic, Mac OS X and iOS -flavored approach
- Includes updated source code which is fully compatible with latest Xcode

After reading this book, you'll be ready to program and build apps using the C language and Objective-C will become much easier for you to learn when you're ready to pick that up.

**[Download](http://toolbook.site/go/read.php?id=1430245336)** [Learn C on the Mac: For OS X and iOS ...pdf](http://toolbook.site/go/read.php?id=1430245336)

**[Read Online](http://toolbook.site/go/read.php?id=1430245336)** [Learn C on the Mac: For OS X and iOS ...pdf](http://toolbook.site/go/read.php?id=1430245336)

#### **Download and Read Free Online Learn C on the Mac: For OS X and iOS David Mark, James Bucanek**

#### **From reader reviews:**

#### **Brian Nelson:**

Do you among people who can't read pleasurable if the sentence chained in the straightway, hold on guys this kind of aren't like that. This Learn C on the Mac: For OS X and iOS book is readable by you who hate the perfect word style. You will find the details here are arrange for enjoyable reading through experience without leaving even decrease the knowledge that want to provide to you. The writer regarding Learn C on the Mac: For OS X and iOS content conveys the idea easily to understand by lots of people. The printed and e-book are not different in the information but it just different such as it. So , do you nevertheless thinking Learn C on the Mac: For OS X and iOS is not loveable to be your top list reading book?

#### **Richard Dutton:**

The particular book Learn C on the Mac: For OS X and iOS will bring one to the new experience of reading some sort of book. The author style to clarify the idea is very unique. In the event you try to find new book to study, this book very suited to you. The book Learn C on the Mac: For OS X and iOS is much recommended to you to learn. You can also get the e-book from official web site, so you can quickly to read the book.

#### **Kevin Miller:**

Reading can called head hangout, why? Because if you find yourself reading a book particularly book entitled Learn C on the Mac: For OS X and iOS your mind will drift away trough every dimension, wandering in each and every aspect that maybe unknown for but surely might be your mind friends. Imaging every word written in a reserve then become one contact form conclusion and explanation in which maybe you never get prior to. The Learn C on the Mac: For OS X and iOS giving you a different experience more than blown away your head but also giving you useful details for your better life on this era. So now let us teach you the relaxing pattern at this point is your body and mind will be pleased when you are finished looking at it, like winning a game. Do you want to try this extraordinary spending spare time activity?

#### **Louise Guest:**

That guide can make you to feel relax. This kind of book Learn C on the Mac: For OS X and iOS was vibrant and of course has pictures on the website. As we know that book Learn C on the Mac: For OS X and iOS has many kinds or genre. Start from kids until young adults. For example Naruto or Investigator Conan you can read and believe that you are the character on there. Therefore , not at all of book are usually make you bored, any it can make you feel happy, fun and chill out. Try to choose the best book for you personally and try to like reading which.

**Download and Read Online Learn C on the Mac: For OS X and iOS David Mark, James Bucanek #VT3FN6MWE51**

## **Read Learn C on the Mac: For OS X and iOS by David Mark, James Bucanek for online ebook**

Learn C on the Mac: For OS X and iOS by David Mark, James Bucanek Free PDF d0wnl0ad, audio books, books to read, good books to read, cheap books, good books, online books, books online, book reviews epub, read books online, books to read online, online library, greatbooks to read, PDF best books to read, top books to read Learn C on the Mac: For OS X and iOS by David Mark, James Bucanek books to read online.

### **Online Learn C on the Mac: For OS X and iOS by David Mark, James Bucanek ebook PDF download**

**Learn C on the Mac: For OS X and iOS by David Mark, James Bucanek Doc**

**Learn C on the Mac: For OS X and iOS by David Mark, James Bucanek Mobipocket**

**Learn C on the Mac: For OS X and iOS by David Mark, James Bucanek EPub**